## **IV. ZESTAWIENIE RZECZOWO-FINANSOWE OPERACJI**

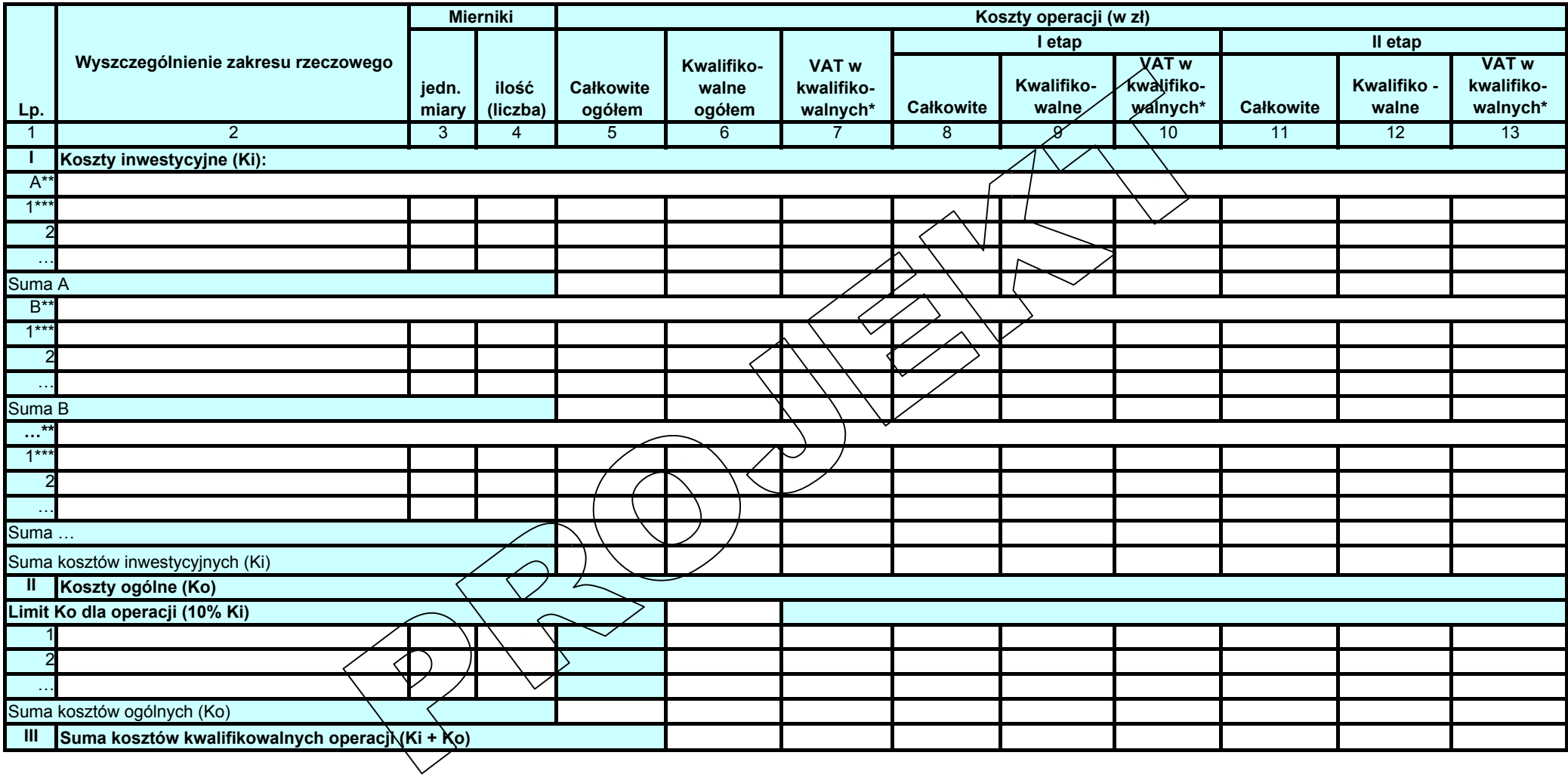

\* W przypadku wnioskodawcy dla którego VAT nie będzie kosztem kwalifikowalnym należy wpisać<sup>0</sup> …./…./20… ……………………………………….

\*\* Zadanie lub grupa zadań realizowanych w ramach operacji data data w realistic characteristic data data data

(pieczęć i podpis osoby reprezentującej wnioskodawcę/pełnomocnika)

\*\*\* Zadanie lub dostawa/robota/usługa realizowana w ramach zadania

## **OPIS ZADAŃ**

wymienionych w zestawieniu rzeczowo-finansowym operacji

w ramach działania 313,322,323"Odnowa i rozwój wsi" PROW 2007-2013

………………………………………………………………………………………………………. (tytuł operacji)

……………………………………………………………………………………………………….

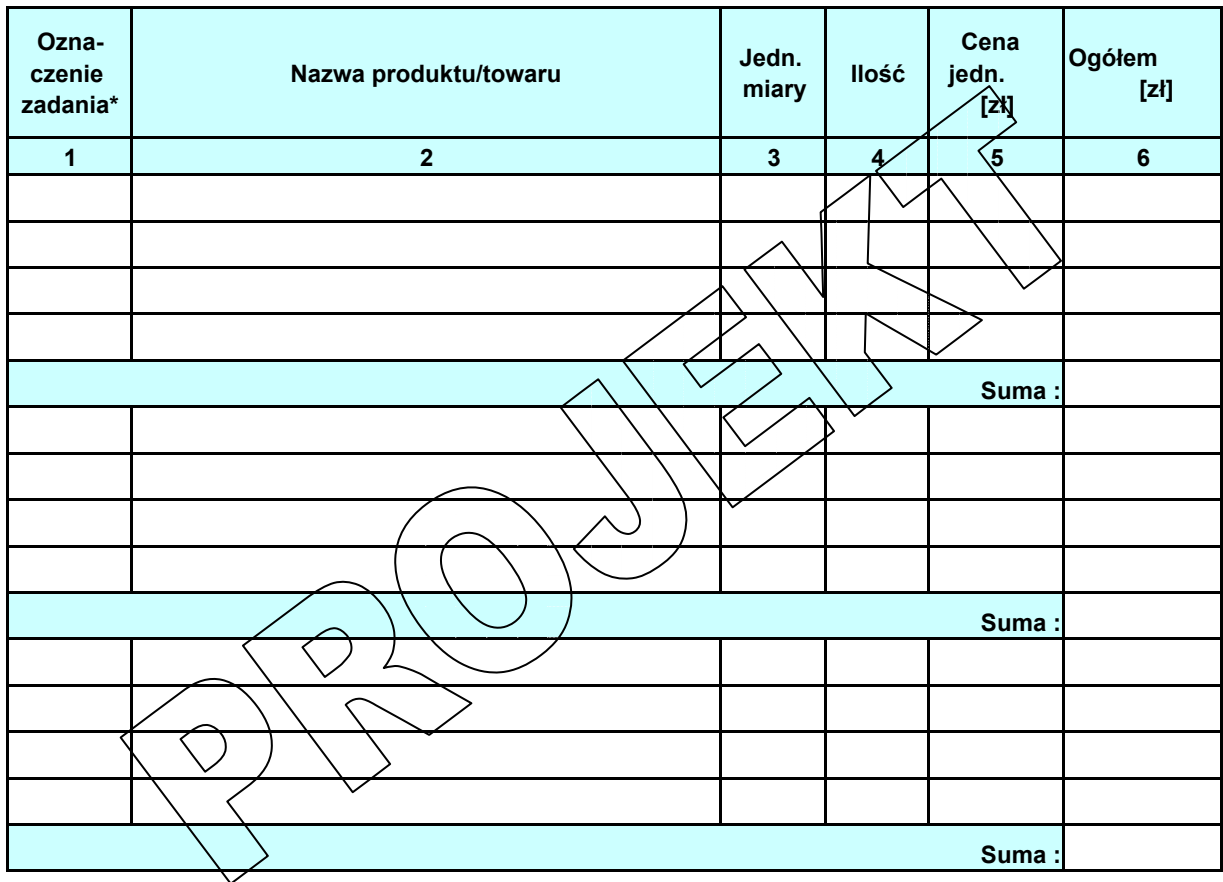

………………………………………. …./…/20…. (podpis osoby reprezentującej wnioskodawcę/pełnomocnika)

data sporządzenia

\* - Należy wpisać oznaczenie zadania zgodnie z zestawieniem rzeczowo-finansowym operacji, podając symbol zadania z kolumny nr 1 zestawienia, np. I.A.1.

## **Obliczenie wartości bieżącej netto**

\*  $^{\star\star}$ 

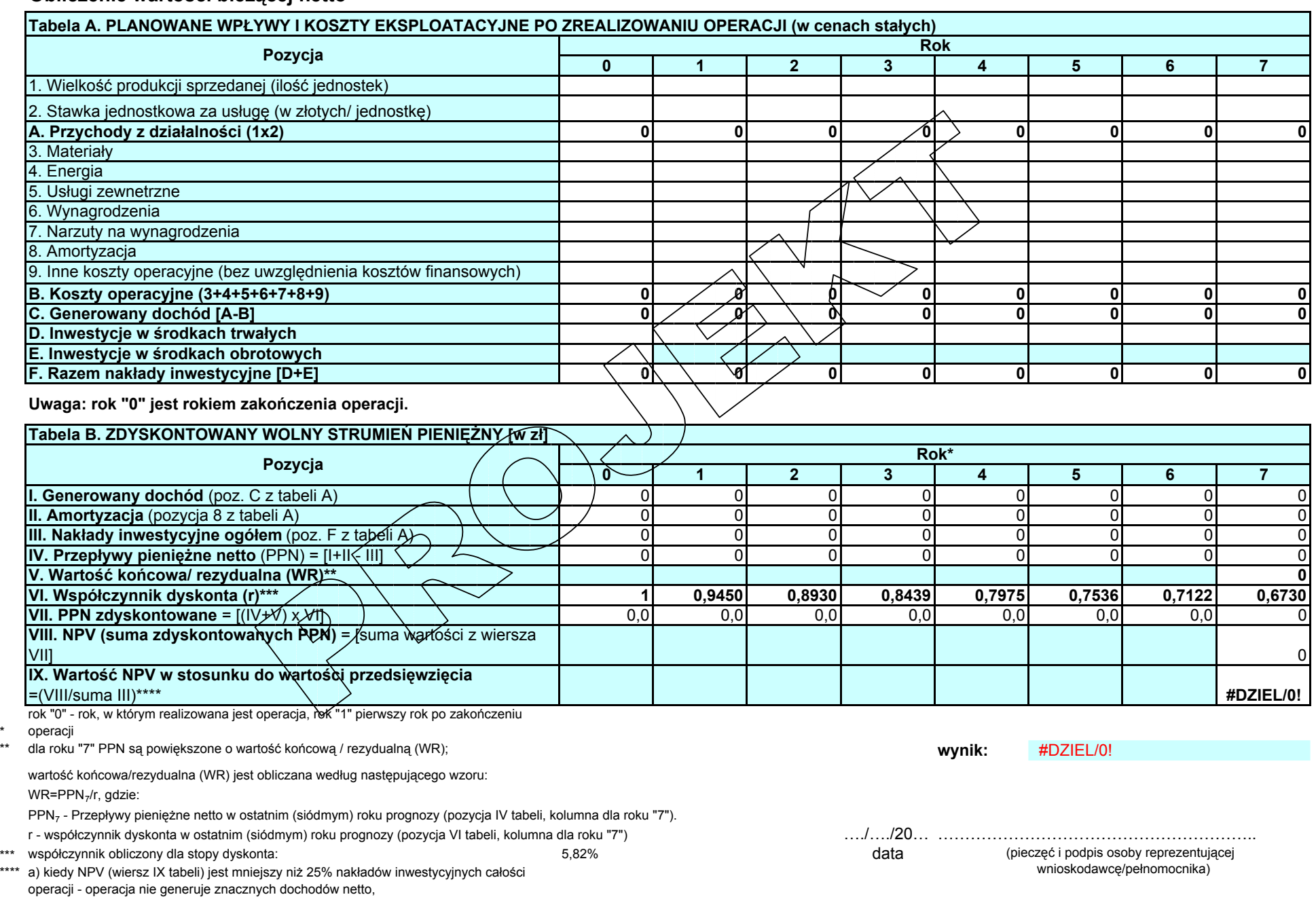

b) kiedy NPV (wiersz IX tabeli) jest równy lub większy niż 25% nakładów inwestycyjnych całości operacji - operacja generuje znaczny dochód netto.

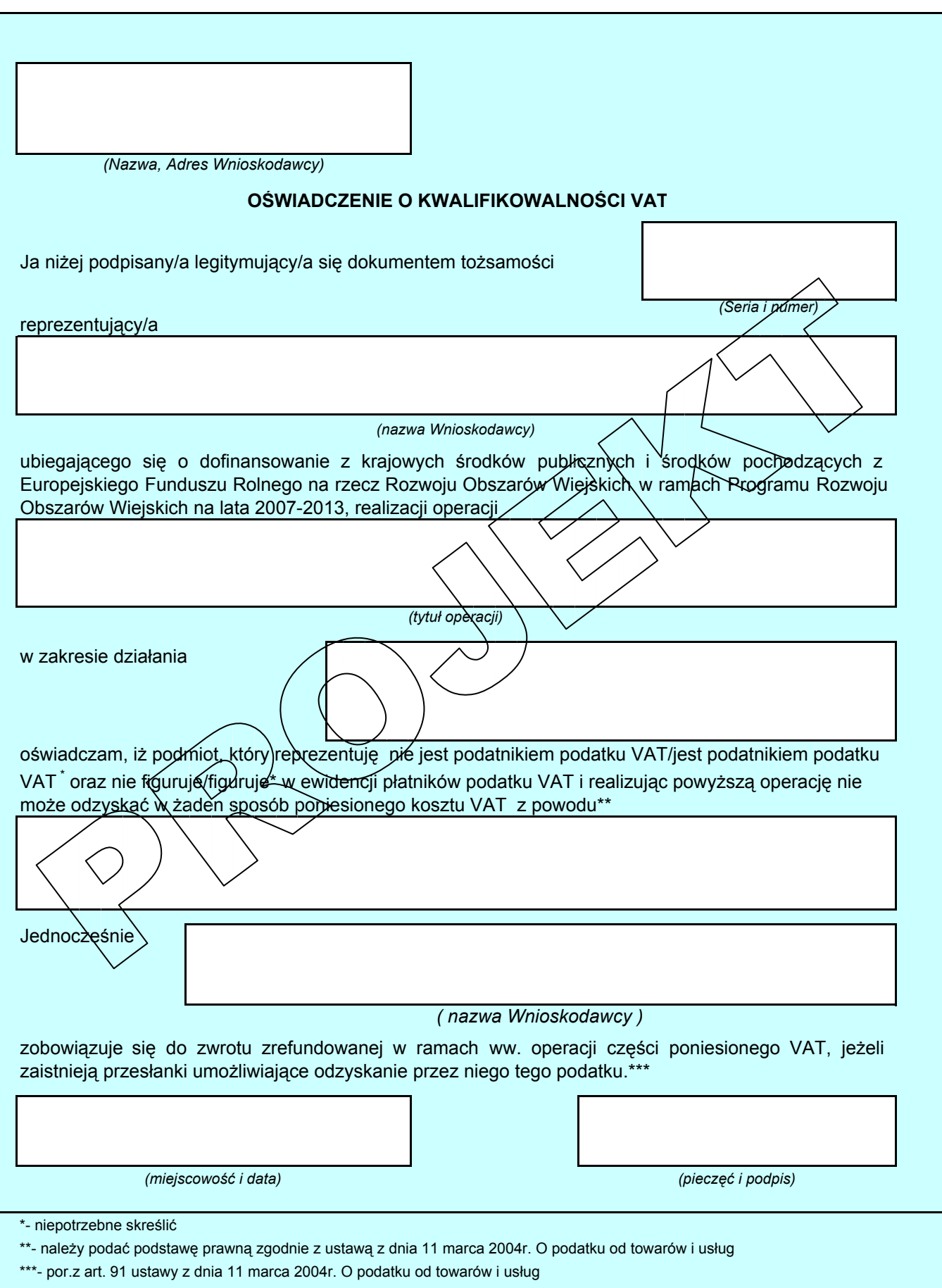

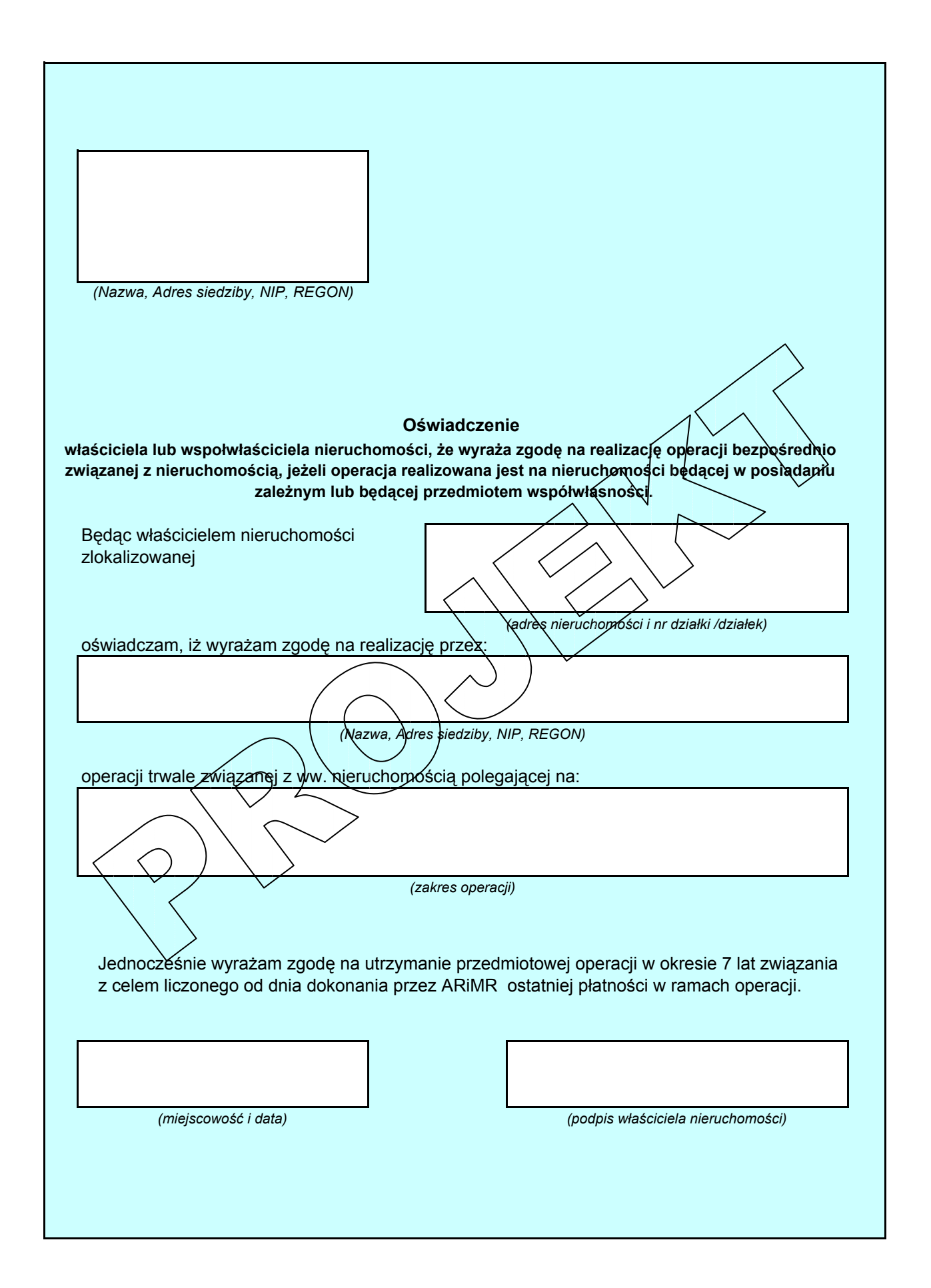